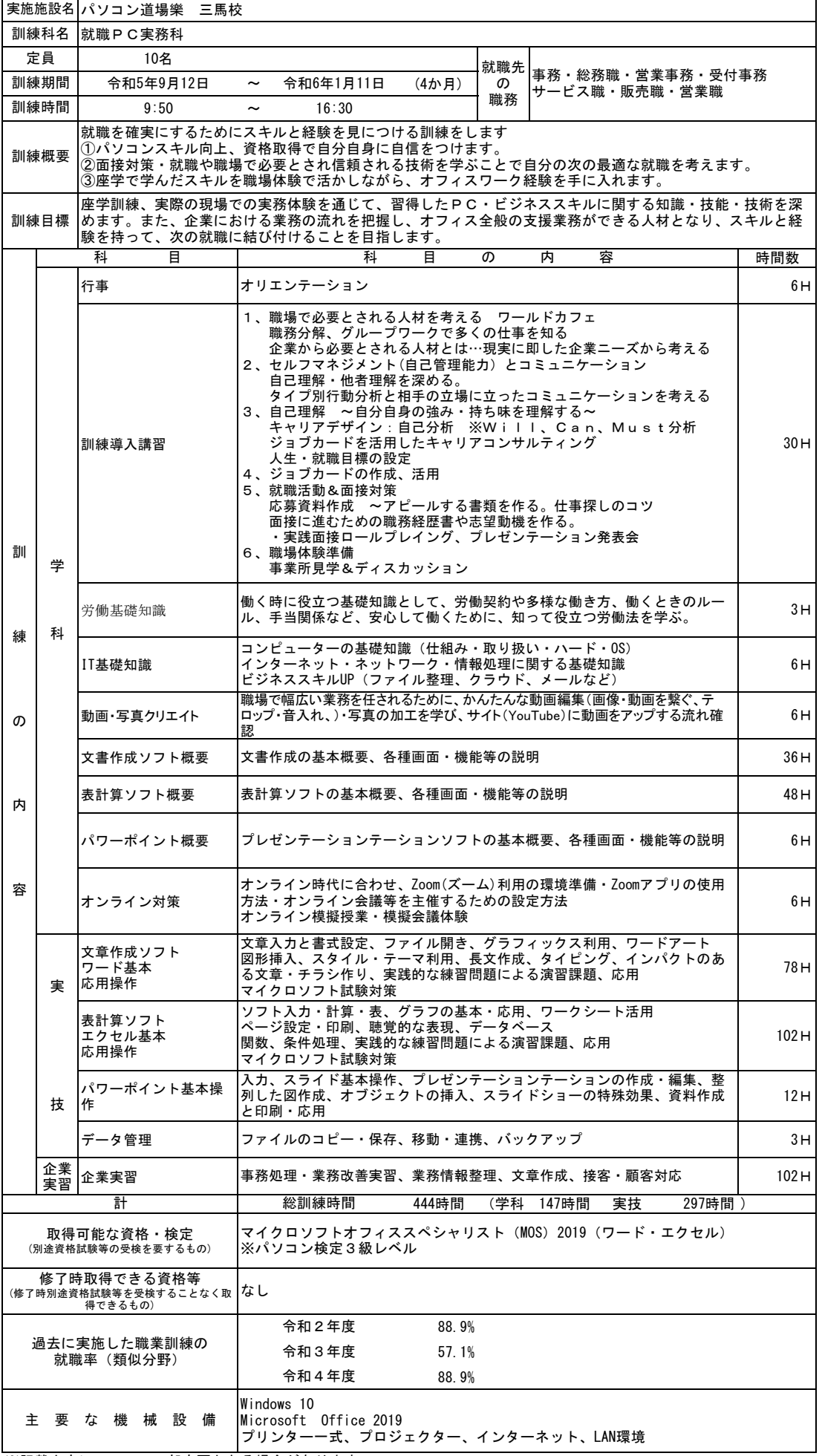

※記載内容について、一部変更となる場合があります。